## Package 'gridsampler'

November 23, 2016

#### <span id="page-0-0"></span>License GPL-3

Title A Simulation Tool to Determine the Required Sample Size for Repertory Grid Studies

Type Package

LazyLoad yes

Description Simulation tool to facilitate determination of required sample size to achieve category saturation for studies using multiple repertory grids in conjunction with content analysis.

Version 0.6

Date 2016-11-23

Imports shiny, ggplot2, reshape2, plyr, shinythemes, BiasedUrn, shinyBS

Suggests knitr, testthat, rmarkdown

Encoding UTF-8

URL <https://github.com/markheckmann/gridsampler>

BugReports <https://github.com/markheckmann/gridsampler/issues>

#### VignetteBuilder knitr

RoxygenNote 5.0.1

#### NeedsCompilation no

Author Mark Heckmann [aut, cre], Lukas Burk [aut]

Maintainer Mark Heckmann <heckmann.mark@gmail.com>

Repository CRAN

Date/Publication 2016-11-23 17:24:13

### <span id="page-1-0"></span>R topics documented:

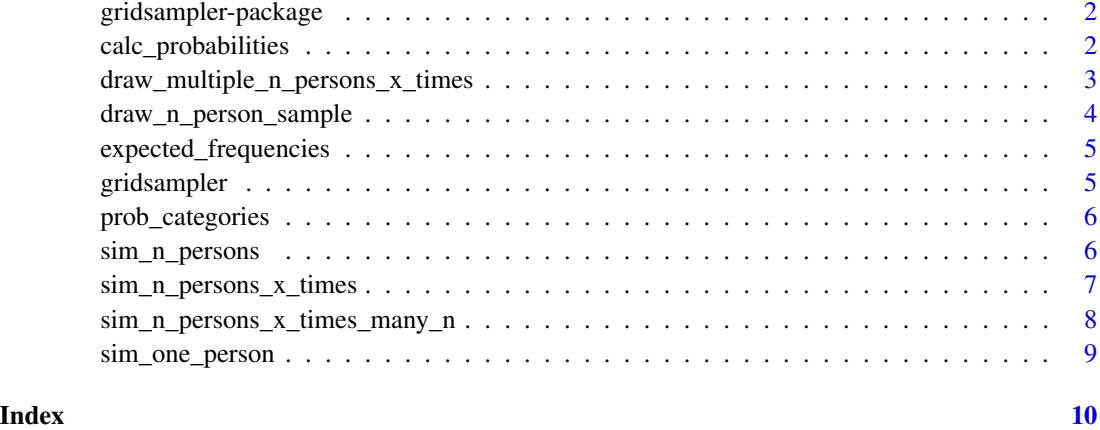

gridsampler-package gridsampler *- A sample size simulation software for repertory grid studies*

#### Description

gridsampler - A sample size simulation software for repertory grid studies

#### References

- Green, B. (2004). Personal construct psychology and content analysis. Personal Construct Theory & Practice, 1(3), 82-91.
- Jankowicz, D. (2004). The easy guide to repertory grids. Chichester, England: John Wiley & Sons.

<span id="page-1-1"></span>calc\_probabilities *Probability for certain degree of saturation*

#### Description

Calculate probability for getting certain proportion of categories with at least m constructs

#### Usage

```
calc_probabilities(r, n, ms, min.props = c(0.9, 0.95, 0.99))
```
#### <span id="page-2-0"></span>Arguments

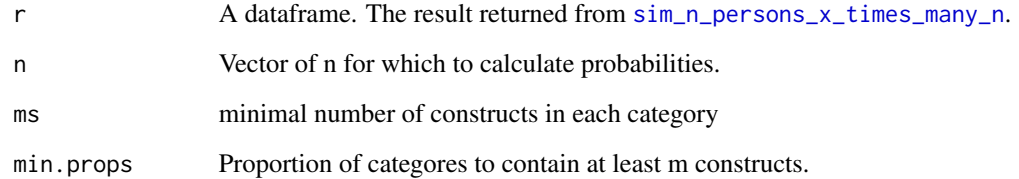

#### See Also

Other Utilities: [expected\\_frequencies](#page-4-1), [prob\\_categories](#page-5-1)

#### Examples

```
prob <- dexp(1:30, .05)
n <- seq(10, 80, by = 20)
r \leq -\sin_n_{\text{persons_x_times\_many_n(prob, n, a = 7, times = 100)}dd \leq calc_probabilities(r, n, ms=1:5, min.props = c(0.9, .95, 1))
head(dd)
```
<span id="page-2-1"></span>draw\_multiple\_n\_persons\_x\_times *Draw and redraw results of simulation*

#### Description

Draw and redraw results of simulation

#### Usage

draw\_multiple\_n\_persons\_x\_times(d)

#### Arguments

d A dataframe as returned by [calc\\_probabilities](#page-1-1).

#### See Also

Other Plotting: [draw\\_n\\_person\\_sample](#page-3-1)

#### Examples

```
## simulate
prob <- dexp(1:30, .05) # probabilities for categories
N < - seq(10, 80, by = 10) # smaple sizes to simulate
r \leq -\sin_{n}\frac{1}{2} persons_x_times_many_n(prob, n = N, a = 7, times = 100, progress = "none")
# calculate and draw
M <- 1:5 + minimal number of categories to evaluate
p \leftarrow c(0.9, .95, 1) # proportion of categories for which minimal m holds
d \leq calc\_probabilities(r, n = N, ms = M, min.props = p)draw_multiple_n_persons_x_times(d)
```
<span id="page-3-1"></span>draw\_n\_person\_sample *Produce graphic for a single sample of n persons*

#### Description

Produce graphic for a single sample of n persons

#### Usage

```
draw_n_person_sample(prob, n, a = 10, ap = rep(1/length(a), length(a)))
```
#### Arguments

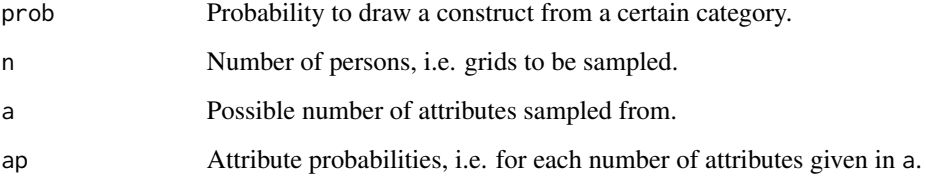

#### See Also

Other Plotting: [draw\\_multiple\\_n\\_persons\\_x\\_times](#page-2-1)

#### Examples

```
draw_n_person_sample(dexp(1:30, rate = .05), n = 100, a = 10)
draw_n_person_sample(dexp(1:30, rate = .05), n = 100, a = 1:5, ap = 5:1)
```
<span id="page-3-0"></span>

<span id="page-4-1"></span><span id="page-4-0"></span>expected\_frequencies *Produce ggplot of percentiles for simulated frequencies*

#### Description

Produce ggplot of percentiles for simulated frequencies

#### Usage

```
expected_frequencies(r)
```
#### Arguments

r A dataframe. The result returned from [sim\\_n\\_persons\\_x\\_times](#page-6-1).

#### Value

Draws a ggplot

#### See Also

Other Utilities: [calc\\_probabilities](#page-1-1), [prob\\_categories](#page-5-1)

#### Examples

```
r <- sim_n_persons_x_times(dexp(1:30, rate = .05), n = 50, a = 5:7, ap = 1:3, 100)
expected_frequencies(r)
```
gridsampler *Run gridsampler app*

#### Description

This function starts the gridsampler shiny app.

#### Usage

```
gridsampler(display.mode = "auto",
 launch.browser = getOption("shiny.launch.browser", interactive()))
```
#### Arguments

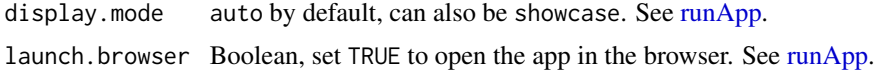

#### Examples

## Not run: gridsampler()

## End(Not run)

<span id="page-5-1"></span>prob\_categories *Probability for certain degree of saturation*

#### Description

Calculate probability for getting certain proportion of categories with at least m constructs

#### Usage

prob\_categories(r, m, min.prop = 1)

#### Arguments

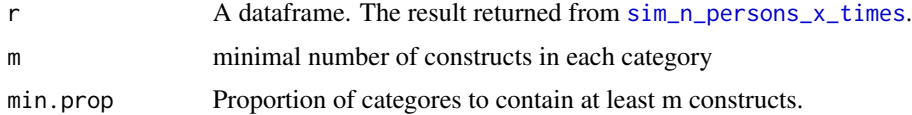

#### See Also

Other Utilities: [calc\\_probabilities](#page-1-1), [expected\\_frequencies](#page-4-1)

#### Examples

 $r$  <- sim\_n\_persons\_x\_times(dexp(1:30, rate = .05), n = 50, a = 5:7, times = 100, progress = "none") prob\_categories(r, 4, min.prop = .9)

<span id="page-5-2"></span>sim\_n\_persons *Simulate n persons*

#### Description

Function is a simple replicate wrapper around sim\_one\_person

#### Usage

```
sim_n_{persons(prob, n, a = 10, ap = rep(1/length(a), length(a)))
```
<span id="page-5-0"></span>

#### <span id="page-6-0"></span>Arguments

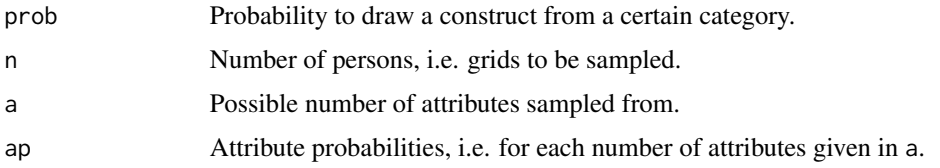

#### See Also

Other Simulations: [sim\\_n\\_persons\\_x\\_times\\_many\\_n](#page-7-1), [sim\\_n\\_persons\\_x\\_times](#page-6-1), [sim\\_one\\_person](#page-8-1)

#### Examples

```
sim_n_persons(dexp(1:30, .05), n = 2, a = 10)
sim_n_persons(dexp(1:30, .05), n = 2, a = c(1, 30))
sim\_n\_persons(dexp(1:30, .05), n = 2, a = c(1, 30), ap = c(1, 4))sim_n_persons(dexp(1:30, .05), n = 2, a = 1:5, ap = c(1,1,2,2,3))
```
<span id="page-6-1"></span>sim\_n\_persons\_x\_times *Complete simulation*

#### Description

Complete simulation

#### Usage

```
sim_n_persons_x_times(prob, n, a, ap = rep(1/length(a), length(a)),
  times = 100, progress = "text")
```
#### Arguments

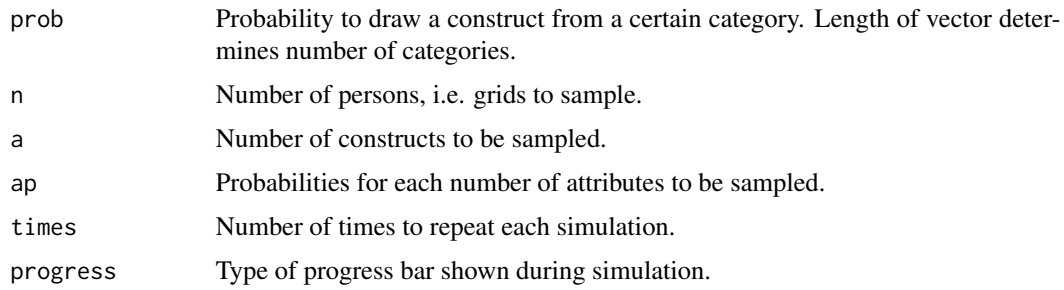

#### See Also

Other Simulations: [sim\\_n\\_persons\\_x\\_times\\_many\\_n](#page-7-1), [sim\\_n\\_persons](#page-5-2), [sim\\_one\\_person](#page-8-1)

#### Examples

```
## Not run:
sim_n_{person\_x_t times(dexp(1:30, .05), n = 2, a = c(1,30), ap = 1:2, times = 100)sim\_n\_persons\_x\_times(dexp(1:30, .05), n = 2, a = c(1,30), times = 200, progress = "tk")## End(Not run)
```
<span id="page-7-1"></span>sim\_n\_persons\_x\_times\_many\_n

*Simulate for different n*

#### Description

Creates simulation results for different n. Runs [sim\\_n\\_persons\\_x\\_times](#page-6-1) for different n.

#### Usage

```
sim_n_{persons_x_times_many_n(prob, n = seq(10, 80, by = 10), a = 7,ap = rep(1/length(a), length(a)), time = 100, progress = "text")
```
#### Arguments

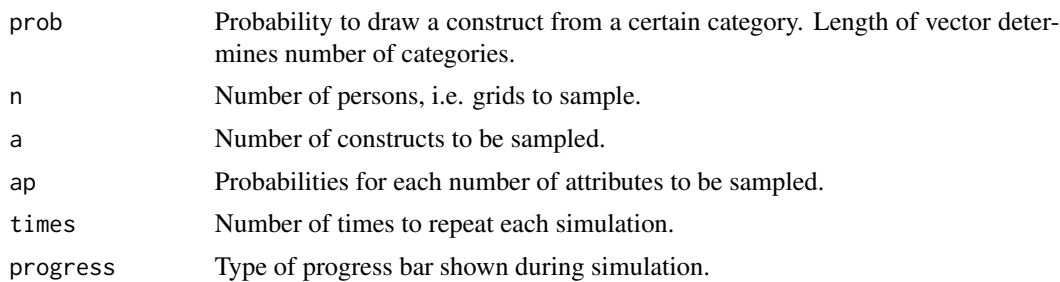

#### Value

A result dataframe.

#### See Also

Other Simulations: [sim\\_n\\_persons\\_x\\_times](#page-6-1), [sim\\_n\\_persons](#page-5-2), [sim\\_one\\_person](#page-8-1)

#### Examples

```
## Not run:
r \leq \text{sim\_n\_ persons\_x\_times\_many\_n}(dexp(1:30, .05), a = 7, times = 100)r <- sim_n_persons_x_times_many_n(dexp(1:30, .05), a = 5:7, ap = 1:3, times = 100)
```
## End(Not run)

<span id="page-7-0"></span>

<span id="page-8-1"></span><span id="page-8-0"></span>sim\_one\_person *Simulate a single grid*

#### Description

Simulate a single grid

#### Usage

sim\_one\_person(prob, a = 10)

#### Arguments

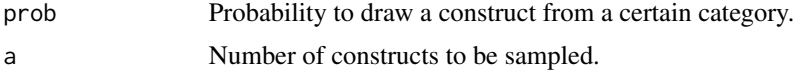

#### See Also

Other Simulations: [sim\\_n\\_persons\\_x\\_times\\_many\\_n](#page-7-1), [sim\\_n\\_persons\\_x\\_times](#page-6-1), [sim\\_n\\_persons](#page-5-2)

#### Examples

# draw from exponential distribution p <- dexp(1:20, rate = .1)  $sim\_one\_person(p, a = 10)$ 

# <span id="page-9-0"></span>Index

∗Topic package gridsampler-package, [2](#page-1-0) ∗Topic repgrid gridsampler-package, [2](#page-1-0)

calc\_probabilities, [2,](#page-1-0) *[3](#page-2-0)*, *[5,](#page-4-0) [6](#page-5-0)*

draw\_multiple\_n\_persons\_x\_times, [3,](#page-2-0) *[4](#page-3-0)* draw\_n\_person\_sample, *[3](#page-2-0)*, [4](#page-3-0)

expected\_frequencies, *[3](#page-2-0)*, [5,](#page-4-0) *[6](#page-5-0)*

gridsampler, [5](#page-4-0) gridsampler-package, [2](#page-1-0)

prob\_categories, *[3](#page-2-0)*, *[5](#page-4-0)*, [6](#page-5-0)

runApp, *[5](#page-4-0)*

sim\_n\_persons, [6,](#page-5-0) *[7](#page-6-0)[–9](#page-8-0)* sim\_n\_persons\_x\_times, *[5–](#page-4-0)[7](#page-6-0)*, [7,](#page-6-0) *[8,](#page-7-0) [9](#page-8-0)* sim\_n\_persons\_x\_times\_many\_n, *[3](#page-2-0)*, *[7](#page-6-0)*, [8,](#page-7-0) *[9](#page-8-0)* sim\_one\_person, *[7,](#page-6-0) [8](#page-7-0)*, [9](#page-8-0)